## **Polecenie 1:**

Podpisz zwierzęta pokazane na zdjęciach. Nazwy zwierzą leśnych wpisz na zielono.

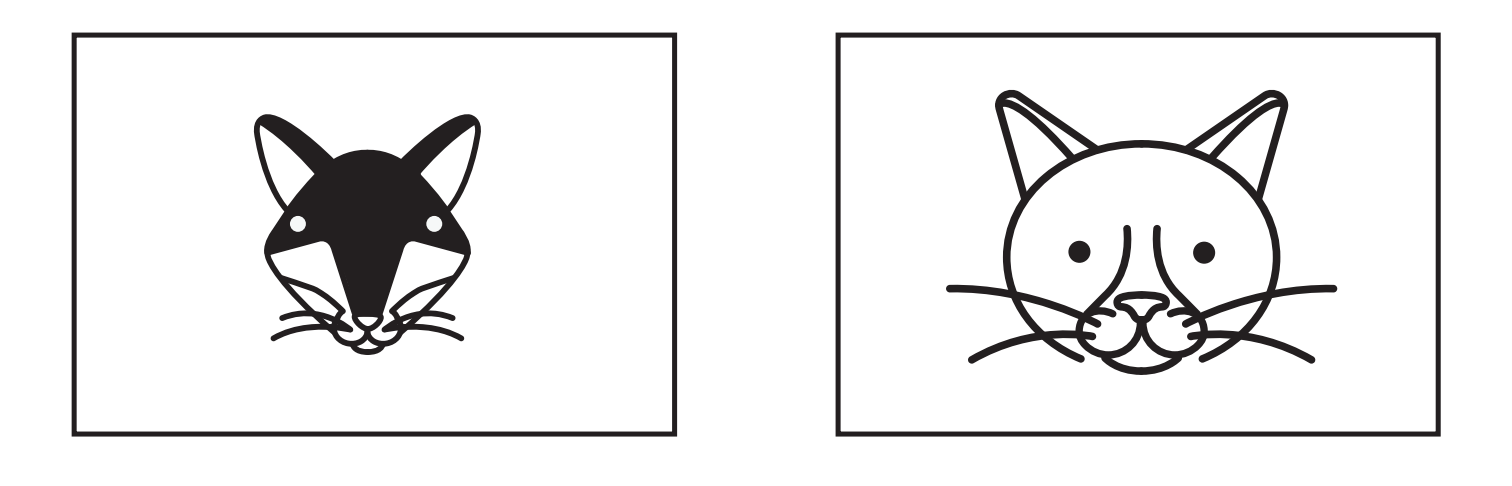

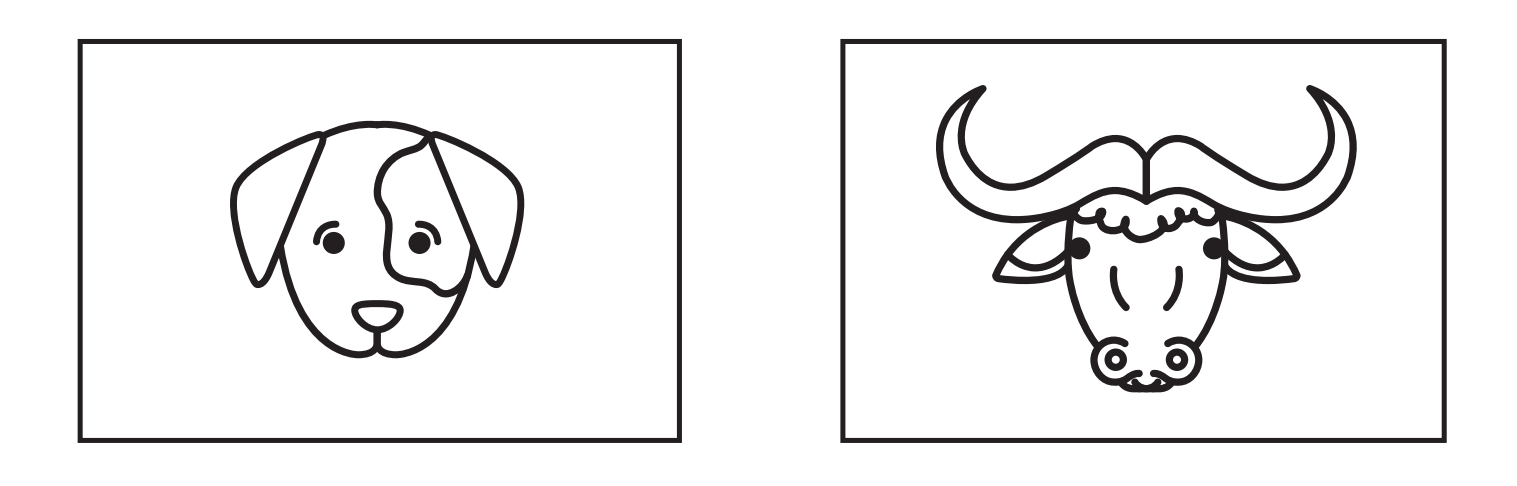

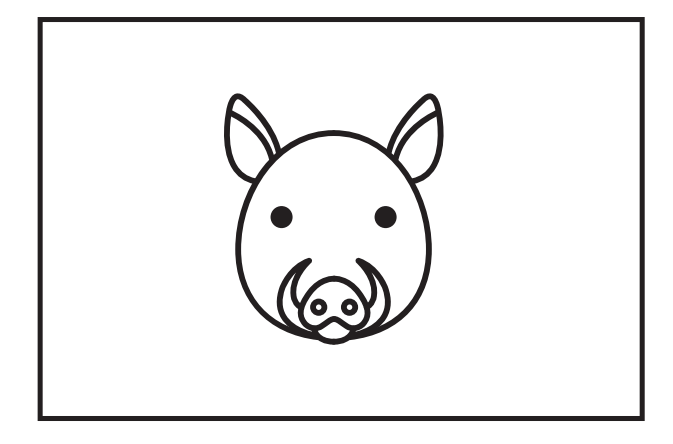

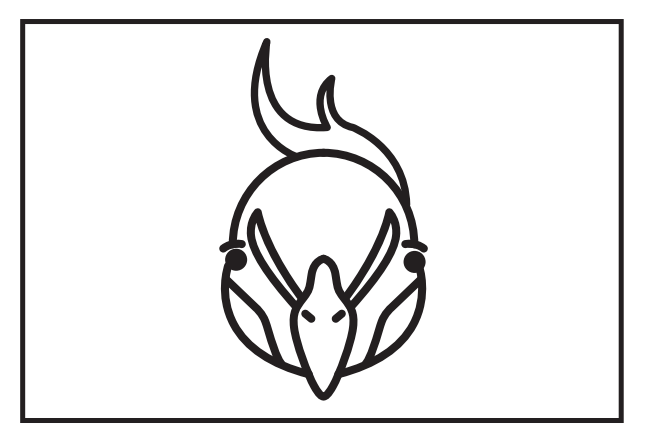

## **Polecenie 2:**

Wpisz odpowiedni znak <, >, =

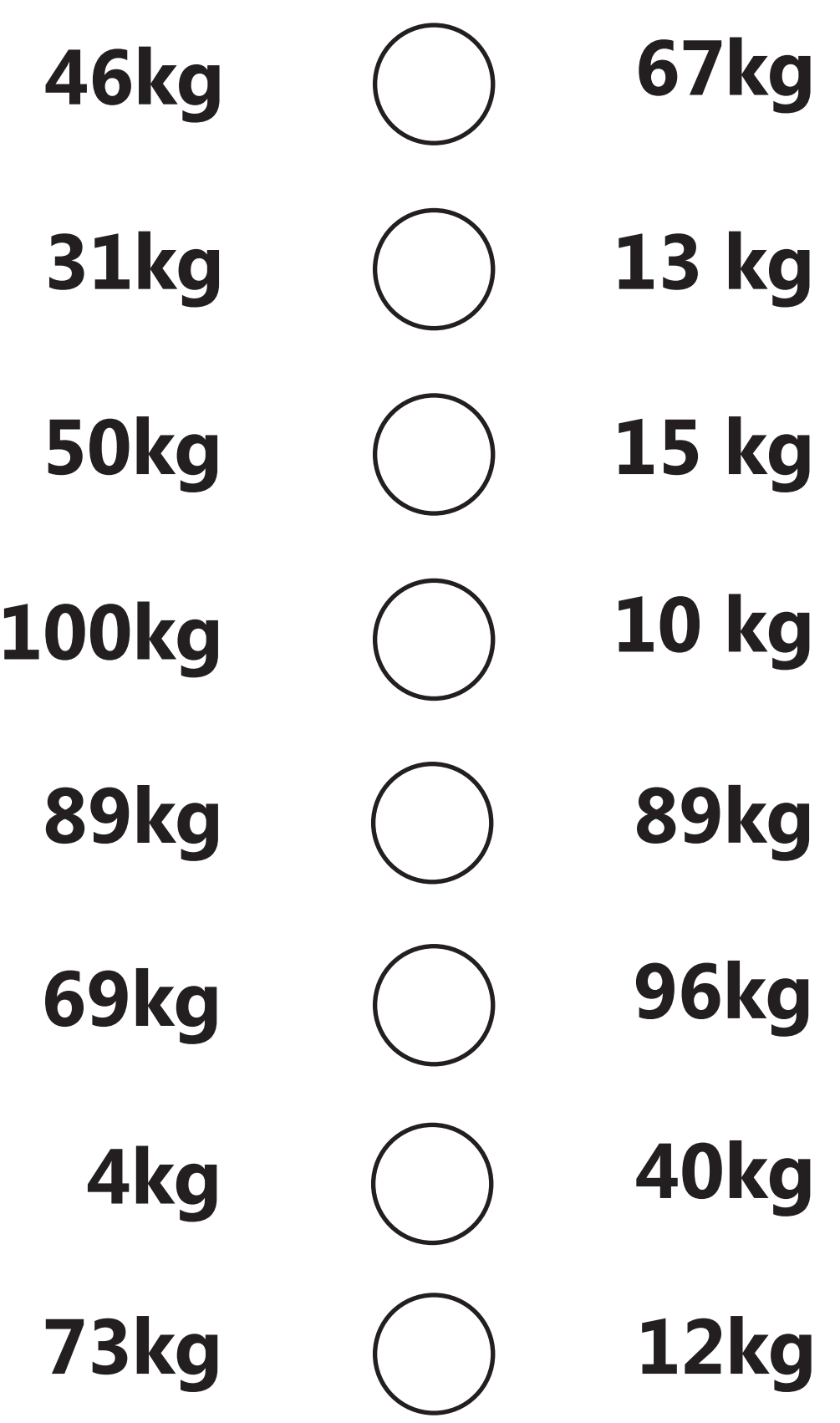